# **Julian**

VRITTEN BY<br>
Version 1.2, , This class is in the Pu<br>
made to its usefulness or correctn<br>
CLASS DESCRIPTION<br>
The Julian Class is an Interface Bui<br>
day functions. Version 1.2, , This class is in the Public Domain<br>
made to its usefulness or correctness.<br>
CLASS DESCRIPTION<br>
The Julian Class is an Interface Builder Module<br>
day functions.<br>
FEATURES<br>
. Rich set of class methods allows yo

Made to its usefulness or correctness.<br>Version 1.2, and the Public Domain Class is an Interface Builder Module to implement julian day functions.<br>TURES<br>Rich set of class methods allows you to treat Julian as a function ili Made to its usefulness or correctness.<br>
<br>
SSS DESCRIPTION<br>
The Julian Class is an Interface Builder<br>
day functions.<br>
TURES<br>
· Rich set of class methods allows you<br>
library.<br>
· Fractional Days supported for easy ti The Julian Class is<br>
day functions.<br>
FEATURES<br>
Rich set of class<br>
library.<br>
Fractional Days<br>
Instance variabl

TURES<br>
- Rich set of class methods allows you to treat Julian as a function<br>
library.<br>
- Fractional Days supported for easy time tracking and comparison<br>
- Instance variable and methods allow you to create lists of dates.<br> day functions.<br>TURES<br>• Rich set of cl<br>library.<br>• Fractional Da<br>• Instance vari Rich<br>Faction<br>Fraction<br>Feature<br>INSTANCE<br>Declare · Fractional Days supported for easy time tracking and comparisor<br>· Instance variable and methods allow you to create lists of dates.<br>TANCE VARIABLES<br>Declared in Julian double julianDayVal

library.<br>|- Fracti<br>|-<br>|TANCE<br>|-<br>|-• Instance variable and methods allow you to create lists of dates.<br>TANCE VARIABLES<br>Declared in Julian double julianDayVal<br>THOD TYPES

# TANCE VARIABLES<br>
Declared in Julian double distribution<br>
THOD TYPES<br>
Initialization

Declared in Julian<br>
METHOD TYPES<br>
Initialization<br>
Archiving Declared in Julian

double definite graduate<br>
- (BOOL) initDay:::<br>
- (BOOL) initDay::::::<br>
- read:<br>
- write:

- 
- 

Initialization<br>Archiving<br>Converting t Archiving<br>Converting t Archiving - write<br>
- write<br>
dates<br>
+ (dou<br>
+ (dou<br>
- getC<br>
- (dou<br>
- setJu dates<br>
+ (dou<br>
+ (dou<br>
+ (dou<br>
+ (void)<br>
- getCa<br>
- getCa<br>
- setJu Co  $+ (d_0 + (d_0) + (d_1) + (d_2) + (d_3) + (d_4) + (d_5) + (d_6) - (d_7) + (d_8) - (d_9) - (d_9) - (d_1) - (d_2) - (d_3) - (d_4) - (d_5) - (d_7) - (d_8) - (d_7) - (d_8) - (d_9) - (d_1) - (d_2) - (d_3) - (d_4) - (d_5) - (d_6) - (d_7) - (d_8) - (d_9) - (d_1) - (d_2) - (d_3) - (d_4) - (d_5) - (d_6$ 

- 
- 
- 
- 
- + (void) calendarDay::::<br>+ (void) calendarDay:::::<br>- (void) calendarDay:::::<br>- getCalendarDay:::<br>- getCalendarDay:::::<br>- (double) getJulianDa<br>- setJulianDay: - (void) calendarDay:::::<br>- getCalendarDay::::<br>- getCalendarDay::::<br>- (double) getJulianDa<br>- setJulianDay:
- (BOOL) initDay:<br>- read:<br>- write:<br>- write:<br>dates<br>+ (double) getCu<br>+ (double) julianD<br>+ (void) calendarD<br>- yetCalendarDay - read:<br>
- write:<br>
- write:<br>
- write:<br>
- double) getCurre<br>
+ (double) julianDay:<br>
+ (double) julianDay:<br>
+ (void) calendarDay::<br>
- getCalendarDay::::<br>
- getCalendarDay::::<br>
- getCalendarDay::::: + (double) julianDay:::<br>+ (double) julianDay:::<br>+ (void) calendarDay:::<br>- (void) calendarDay:::<br>- getCalendarDay::::<br>- getCalendarDay:::::<br>- (double) getJulianL<br>- setJulianDay:
- getCalendarDay:::<br>- (double) getJulia<br>- setJulianDay:
- + (double) julianDay:::<br>+ (double) julianDay:::::<br>+ (void) calendarDay:::::<br>- (void) calendarDay:::::<br>- getCalendarDay:::::<br>- getCalendarDay::::<br>- (double) getJulianDay:<br>- setJulianDay: - getCalendarDay:::<br>- getCalendarDay::::<br>- getCalendarDay::::::<br>- (double) getJulianDa<sub>!</sub><br>- setJulianDay: - (double) getJulianI<br>- setJulianDay:<br>- setJulianDay: - (double) getJulianDay**:**
- 

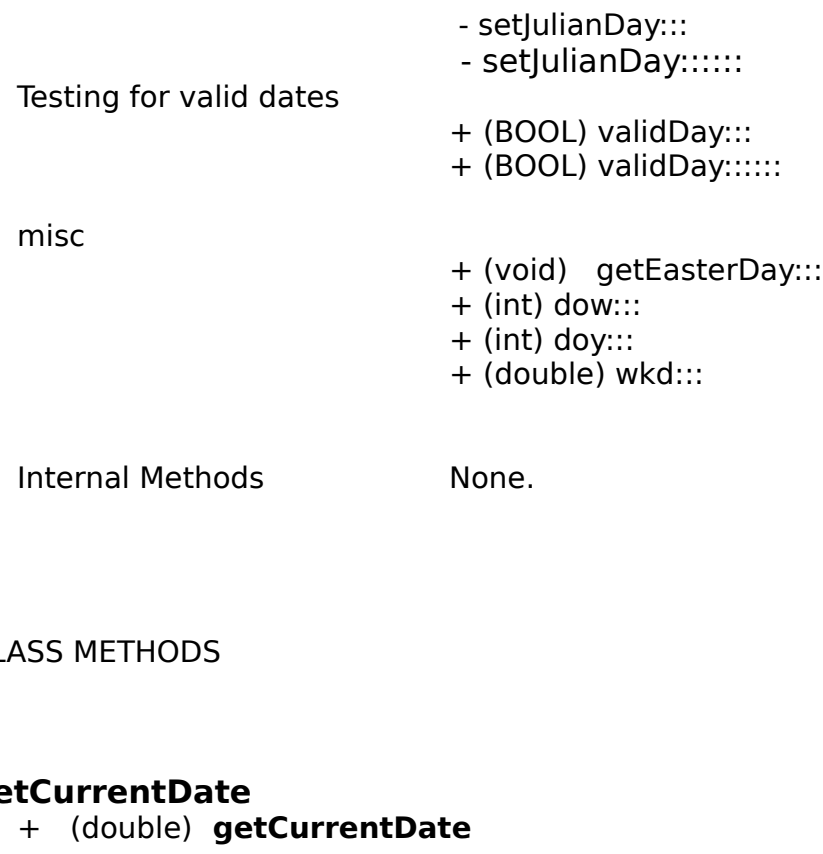

# **getCurrentDate**

SS METHODS<br> **tCurrentDate**<br>
+ (double) **getCurrentDate**<br>
Returns the julian day for the curre<br>
and second. + (double) **getCurrentDate**<br>Returns the julian day for the cond second.<br>This routine calls the unix location<br>**tCalendarDay:::**<br>- **getCalendarDay**<br>:(int) day<br>:(int) month<br>:(int) year<br>Returns the calendar date for

# getCurrentDat<br>
+ (double)<br>
Returns the ju<br>
and second.<br>
This routine<br>
getCalendarDate This routine<br> **tCalendarl<br>
- getCal**<br>
:(int) day<br>
Returns the<br> **calendarl<br>
- getCal**<br>
:(int) day **getCalendarDay:::**

and second.<br>
This routine calls the unix localTime function.<br> **CalendarDay:::**<br> **CalendarDay**<br>
:(int) day<br>
:(int) month<br>
:(int) year<br>
Returns the calendar date for the instance variable .<br> **CalendarDay::::::**<br> **getCalendar Example of CalendarDay:::**<br> **The unity of the unity of the unity of the unity of the unity of the unity day**<br> **The unity of the unity of the unity of the unity day**<br> **The unity day**<br>  $\therefore$  **CalendarDay**<br>  $\therefore$  **CalendarDa getCalendarDay**<br>
:(int) day:<br>
:(int):<br> **Returns the calendar day**<br> **CalendarDay::::::**<br> **getCalendarDay**<br>
:(int) day:<br>
:(int):<br>
:(int):<br>
:(int)<br>
: eturns the distribution of the distribution of the distribution of the distribution of the distribution of the distribution of the distribution of the distribution of the distribution of the distribution of the distributio

# **getCalendarDay::::::**

 $:(int)$  year<br>ar date for<br> $::$ <br> $(\text{int})$  month<br> $:(int)$  hour<br> $:(int)$  min<br> $:(int)$  sec<br>ar date and ar date fi<br> **::**<br> **Day**<br>
:(int) mon<br>
:(int) hour<br>
:(int) hour<br>
:(int) sec<br>
ar date an **CalendarDay::::::**<br> **CalendarDay**<br>
:(int) day<br>
:(int) month<br>
:(int) year<br>
:(int) hour<br>
:(int) sec<br>
Returns the calendar date and time for the instance v<br> **tEasterDay**<br>
+ (void) getEasterDay:(int ) year :(int) year<br>:(int) year<br>:(int) hour<br>:(int) sec<br>ar date and<br>**erDay:**(int )<br>**:**(int \*) data intervalent of the set of the set of the set of the set of the set of the set of the set of the set of the set of the set of the se :(int) hour<br>:(int) min:<br>(int) sec<br>ar date an<br>**erDay:**(int \*)<br>:(int \*)<br>nd month<br>ren by kjel

# **getEasterDay**

**getCalendarDay**<br>:(int) day:<br>:(int):<br>:(int):<br>:(int):<br>:(int)<br>Returns the calendar da<br>**EasterDay**<br>+ (void) **getEasterDa**<br>:(

**:**(int \*) day

eturns th<br>
(**asterDa**)<br>
(void)<br>
eturns th :(int) min<br>:(int) sec<br>ar date an<br>ar date an<br>**erDay:**(int<br>:(int \*)<br>...(int \*)<br>nd month<br>:en by kjel :(int) sec<br>
ar date an<br>  $er$  date an<br>  $er$  Day:(ir<br>  $:(int * )$ <br>  $:(int * )$ <br>
and month<br>
ten by kje ar date a<br> **erDay:**(int \*<br>
:(int \*<br>
rd montl<br>
ren by kje **EasterDay**<br>
+ (void) **getEasterDay:**(int ) year<br>  $:(int *) day$ <br>  $:(int *) month$ <br>
Returns the day and month of Easter. Valid for 1900-2099<br>
Submitted and written by kjell@oops.se (Kjell\_Nilsson).<br>
Thanks. + (void) **getEasterDay:**(int ) year<br>(int \*) day:<br>(int \*) month:<br>Returns the day and month of East<br>Submitted and written by kjell@oops<br>Thanks. (int \*) mor<br>month of E<br>by kjell@o (int \*) month<br>Returns the day and month of Easter. Valid for 1900-2099 (internal financies)<br>month of Eas<br>by kjell@oop:<br>contral financies Submitted and written by kjell@oops.se (Kjell\_Nilsson).<br>Thanks.<br>. Thanks.

# **julianDay:::**

+ (double) **julianDay**<br>
:(int) day<br>
:(int) :<br>
:(int) day<br> **ianDay::::::**<br>
+ (double) **julianDay**<br>
:(int) day<br>
:(int) :(int)<br>
:(int)<br>
:

# eturns th<br>eturns th<br>**nDay::::**<br>(double)<br>:(int) day **julianDay::::::**

:(int) year<br>day for the g<br>**Day**<br>:(int) month<br>:(int) hour<br>:(int) min<br>:(int) sec Note, yourned<br>
lay for the<br> **Day**<br>
:(int) mon<br>
:(int) hour<br>
:(int) sec<br>
lay and fra :(int) year<br>:(int) hour<br>:(int) min<br>:(int) sec<br>day and frac<br>md.<br>**rDay**<br>:(int\*) day :(int) hour<br>:(int) hour<br>:(int) sec<br>day and frand.<br>**rDay**<br>:(int\*) day

**Example 19 Servers in the julian Day**<br>  $\therefore$  (int) day<br>  $\therefore$  (int) day<br>  $\therefore$  (int) year<br>  $\therefore$  (int) hour<br>  $\therefore$  (int) min<br>  $\therefore$  (int) sec<br>
Returns the julian day and fractional day for the given myear,<br>
hour, min, and + (double) **julianDay**<br>
:(int :(int :(int :<br>
:(int :(int :<br>
:(int :(int :<br>
:(int :(int :<br>
year,<br>
hour, min, and second.<br> **endarDay::::**<br>+ (void) **calendarDa** eturns th<br>eturns th<br>ear,<br>our, min, a<br>**ndarDa**y<br>:(double) year,<br>hour, min, and second.<br> **endarDay::::**<br>
+ (void) **calendarDay**<br>
:(double) julian<br>
:(int\*) day<br>
:(int\*) month<br>
:(int\*) year<br>
Returns the month, day, and year for the given julian day.<br> **endarDay:::::::** 

# $y = 1$ , hour,<br>  $y = 1$ ,  $y = 1$ <br>  $y = 1$ <br>  $y = 1$ <br>  $y = 1$ **calendarDay::::**

:(int) min<br>:(int) sec<br>day and fra<br>day and fra<br>**rDay<br>:(int\*)** day<br>:(int\*) yea :(int) sec<br>
day and fr<br>
ind.<br> **rDay**<br>
:(int\*) day<br>
:(int\*) yea day and f<br>day and f<br>ind.<br>**rDay**<br>:(int\*) da<br>:(int\*) ye<br>, day, and

endarDay::::<br>
+ (void) calendarDa<br>
:(double) julian<br>
:(in<br>
:(in<br>
:(in<br>
:(in<br>
Returns the month, da<br>
endarDay:::::::<br>
+ (void) calendarDa<br>
:(double) julian + (void) **calendarDay**<br>:(double) julian<br>:(int\*<br>:(int\*<br>:(int\*<br>:(int\*<br>**Returns the month, day,<br><b>endarDay**<br>::(int\*)<br>+ (double) julian<br>:(int\*)<br>clint\* eturns the mon<br> **ndarDay::::::**<br>
(void) **calen**<br>
:(double) julian<br>
:

# **calendarDay:::::::**

:(int\*) mor<br>:(int\*) yea<br>:(int\*) yea<br>, day, and<br>**rDay**<br>t\*) day<br>:(int\*) mor<br>:(int\*) hou :(int\*) year<br>, day, and year<br>, day, and year<br>**rDay**<br>:(int\*) month<br>:(int\*) hour<br>:(int\*) min<br>(int\*) sec :<br>
day, and y<br> **rDay**<br>
t\*) day<br>
:(int\*) mon<br>
:(int\*) hour<br>
:(int\*) min<br>
:(int\*) sec  $:(int^*)$ <br>  $:(int^*)$ <br>  $:(int^*)$ <br>  $:(int^*)$ <br>  $:(int^*)$ <br>  $:(int^*)$ <br>
and fraction<br>
dDay :(int\*) year<br>:(int\*) year<br>:(int\*) hour<br>:(int\*) min<br>:(int\*) sec<br>, day, year, h<br>d fractional day<br>**ay** :(int\*) hour<br>:(int\*) min<br>:(int\*) sec<br>, day, year,<br>dractional<br>**ay**<br>:(int) mont! :(int\*) min<br>:(int\*) sec<br>:(int\*) sec<br>, day, year,<br>d fractional<br>**ay**<br>:(int) montl

**endarDay:::::::**<br>
+ (void) calendarDay<br>
:(double) julian<br>
:(int\*) day<br>
:(int\*) month<br>
:(int\*) year<br>
:(int\*) hour<br>
:(int\*) min<br>
:(int\*) sec<br>
Returns the month, day, year, hour, minute, and second fi<br>
given julian day and f + (void) **calendarDay**<br>:(double) julian<br>:(int\*) da<br>:(int\*<br>:(int\*<br>:(int\*<br>:(int\*<br>:(int\*<br>Returns the month, day,<br>given julian day and frac<br>**lidDay:::**<br>+ (BOOL) **validDay** eturns the mon<br>ven julian day<br>**iDay:::**<br>(BOOL) valic :(int\*) sec:<br>:(int\*) sec<br>, day, year<br>d fractiona<br>**ay**<br>:(int) month<br>day month :<br>day, yeal<br>d fractiona<br>**ay**<br>:(int) month<br>day month given julian day and fractional day,<br> **lidDay:::**<br>
+ (BOOL) **validDay**<br>
:(int) day<br>
:(int) month<br>
:(int) year<br>
Returns YES if the day month and year are valid, NO otherwise.<br> **lidDay::::::**<br> **lidDay::::::** 

# **validDay:::**

:(int) year<br>day month a<br>.

idDay:::<br>
+ (BOOL) validDay<br>
:(int) day<br>
:(int) month<br>
:(int) year<br>
Returns YES if the day month and<br>
lidDay:::::: + (BOOL) **validDay**<br>
:(int) day<br>
:(ii)<br>
:(ii)<br>
Returns YES if the day<br> **iidDay** day month Returns YES if the day month and year are valid. No otherwise wear are valid, NO otherwise.<br>No otherwise. No otherwise. No otherwise. We are valid, NO otherwise. We are valid, NO otherwise. No otherwise<br>No otherwise. We ar

# eturns YE<br>eturns YE<br>**IDay::::**: **validDay::::::**

:(int) year<br>:(int) hour<br>:(int) min<br>:(int) sec<br>ds the testin<br>julian  $:(int)$  hour<br> $:(int)$  min<br> $:(int)$  sec<br>ds the test<br>ds the test<br>julian :(int) min<br>:(int) sec<br>ds the test<br> $d$ s the test<br>julian

+ (BOOL) **validDay**<br>
:(int) day<br>
:(<br>
:(<br>
:(<br>
This routine extends<br> **w:** 

# **dow:**

 $\begin{aligned} \text{is} \quad \text{routir} \\\\ \text{is} \quad \text{(int) do} \end{aligned}$ 

:(int) sec<br>ds the tes<br>julian<br>**rns** the l the terms the terms the second<br> **I** set the secondary **w:**<br>
+ (int) **dow:**(long) julian<br>
This method **returns** the Day Of Week value. The Day Of Week<br>
is defined<br>
as 0 = Sunday, 1=Monday .... 6=Saturday<br> **y:::** + (int) **dow:**(long) julian<br>This method **returns** tl<br>is defined<br>as 0 = Sunday, 1=Mond<br>**y:::**<br>+ (int) **doy**<br>:(int) day<br>:(int) mor<br>:(int) yeal

# **doy:::**

This method **returns** the Day Of Week value. The Day Of Week<br>is defined<br>as  $0 =$  Sunday,  $1 =$ Monday .... 6=Saturday<br>**y:::**<br>+ (int) **doy**<br>:(int) **doy**<br>:(int) month<br>:(int) year<br>This method **returns** the Day Of Year value. The as  $0 = S$ <br> **y**:::<br>  $+$  (int) da<br>
:(int) da<br>
This met<br>
defined<br>
as  $1 = Ja$ y:::<br>
+ (int) doy<br>
:(int) month<br>
:(int) year<br>
This method returns the Day Of Year val<br>
defined<br>
as 1= Jan 1<br>
d::: + (int) **doy**<br>:(int) day<br>This methoc<br>defined<br>as 1= Jan 1<br>**d:::**<br>+ (double)  $\begin{align*}\n\text{is} \quad \text{meth} \\
\text{if} \quad 1 = \text{Jan} \\
\text{if} \quad \text{(double)}\n\end{align*}$ 

**wkd:::**

:(int) year<br>**turns** the<br>(int) day:<br>(int) year<br>**turns** the turns the terms of the terms<br>of the terms of the terms<br>of the terms of the terms of the terms of the terms of the term of the term of the term of the term of the term<br>of the term of the term of the term of the term of the

This method **returns** the Day Of Year value. The Day Of Year is<br>defined<br>as  $1=$  Jan 1<br>**d:::**<br>+ (double) **wkd**<br>:(int) day<br>:(int) vear<br>This method **returns** the number of weekdays since some time<br>in the past. Use this method as 1=<br>**d:::**<br>+ (dou<br>his m<br>in the p<br>betwee<br>NOTE: 3 as<br>
d:::<br>
+ (double)<br>
+ (double)<br>
in the past.<br>
between dat<br>
NOTE: a day<br>
days differen + (double) **wkd**<br>:(<br>i(<br>This method **ret**<br>in the past. Use t<br>between dates.<br>NOTE: a day is de<br>days difference be<br>TANCE METHODS t) month<br>t) year<br>**rns** the lis method<br>aed as 12<br>ween Frid :(int) year<br>:(int) year<br>**turns** the<br>efined as 12<br>between Fric<br>S turns the this method is the series of the series of the series of the series of the series of the series of the series of the series of the series of the series of the series of the series of the series of the series of t This method **returns** the number of weekdays since some time<br>
in the past. Use this method to find the number of "workdays"<br>
between dates.<br>
NOTE: a day is defined as 12:00 NOON to 12:00 NOON so there is .!<br>
days differenc

in the past.<br>
NOTE: a day is defined as 12:00 NOON to 12:00 NOON so there<br>
days difference between Friday and Saturday of the same week.<br>
TANCE METHODS<br>
- **initDay:::**<br>
- (BOOL) **initDay**<br>
:(int) month<br>
:(int) day

NOTE: a day is de<br>days difference b<br>TANCE METHODS<br>- **initDay:::**<br>- (BOOL) **initDa**<br>:(int<br>:(int days difference between Friday and Saturday of the same week.<br>
TANCE METHODS<br>
- **initDay:::**<br>
- (BOOL) **initDay**<br>
:(int) month<br>
:(int) day<br>
:(int) year TANCE METHODS<br>
- **initDay:::**<br>
- (BOOL) **initDay**<br>
:(int) month<br>
:(int) day<br>
:(int) year mitDay:::<br>- (BOOL) initDa -<br>:(int :<br>:(int : | **initDay:::**<br>|- (BOOL) in:<br>!<br>! - (BOOL) **initDay** :(int) month (int) day<br>(int) year<br> **:** $(int)$  yea **:**

the the content of the date is valid or **NO** if not. If the date is<br>valid<br>the instance variable is **NOT** changed.<br>**initDay**<br>:::::::<br>- (BOOL) **initDay**<br>:(int) month<br>:(int) day<br>:(int) year<br>:(int) hour<br>:(int) min It relationship<br>invalid the<br>- **init** - (B It returns **YES** if the date is valid or **NO** if not. If the date is<br>valid<br>the instance variable is **NOT** changed.<br>**initDay::::::**<br>- (BOOL) **initDay**<br>:(int) month<br>:(int) day<br>:(int) year<br>:(int) hour<br>:(int) min<br>:(int) sec

- (BOOL) **initDay**<br>(int) r:<br>(int) direction<br>(int) direction<br>(int) r:<br>(int) r:<br>(int) signal<br>(int) signal<br>(integration)<br>and the instance varia<br>(int) to visit of the instance varia **:**(int) day<br>(int) day<br>(int) year<br>(int) hour<br>(int) sec<br>bd will initia<br>**rES** if the d<br>variable is<br>pedStrean **:**(int) yea<br>(int) hou<br>(int) hou<br>(int) sec<br>bd will ini<br>**FES** if the<br>variable<br>pedStre **:**(int) hour<br>(int) min<br>(int) sec<br>od will init<br>**FES** if the<br>variable<br>pedStrea **:**(int) min<br>(int) min<br>(int) sec<br>od will init<br>**rES** if the<br>variable<br>pedStrea **::**

the i<br>**initE**<br>(BC -<br>This the instance variable is **NOT** changed.<br> **initDay::::::**<br>
- (BOOL) **initDay**<br>
:(int) month<br>
:(int) day<br>
:(int) year<br>
:(int) hour<br>
:(int) min<br>
:(int) sec<br>
This method will initialize the instance<br>
.......................... (int) sec<br>bd will ini<br>**FES** if the<br>pedStre<br>pedStre<br>an instar

**initDay::::::**<br>
(BOOL) **initl**<br>
(ii)<br>
(ii)<br>
(ii)<br>
(ii)<br>
(ii)<br>
(ii)<br>
(ii)<br>
(ii)<br>
(ii)<br>
(ii)<br>
(ii)<br>
(ii)<br>
(ii)<br>
(ii)<br>
(ii)<br>
(ii)<br>
(ii)<br>
(ii)<br>
(ii)<br>
(ii)<br>
(ii)<br>
(ii)<br>
(ii)<br>
(ii)<br>
(ii)<br>
(ii)<br>
(ii)<br>
(ii)<br>
(ii)<br>
(ii)<br>
(ii)<br>
(ii

od will in<br> **FES** if th<br>
redStre<br>
redStre<br>
redStre This is the date is valid or **NO** if not. If the date is<br>valid<br>the instance variable is **NOT** changed.<br>**read:**<br>(NXTypedStream \*)*stream*<br>**read**<br>ands the Julian instance varible from *stream.* A **read:** messant<br>sent<br>uring u It<br>invali<br>the<br>**rea**<br>**re**<br>Read<br>is ser<br>durin It returns **YES** if the date is valid or **NO** if not. If the date is<br>valid<br>the instance variable is **NOT** changed.<br>**read:**(NXTypedStream \*)*stream*<br>- **read**<br>aads the Julian instance varible from *stream.* A **read:** messag<br> the i<br>**read**<br>**read**<br>Reads<br>is sent<br>during<br>**writ** the instance variable is **NOT** changed.<br> **read:**(NXTypedStream \*)*stream*<br>
- **read**<br>
eads the Julian instance varible from *st.*<br>
sent<br>
uring unarchiving. You never invoke thi:<br> **write:**<br>
- **write:**(NXTypedStream \*)*stream* 

- **read:**(NXTypedStream \*)*stream*<br>
- **read**<br>
Reads the Julian instance varible from<br>
is sent<br>
during unarchiving. You never invoke<br>
- **write:**<br>
Writes the Julian instance varible to :<br>
sent<br>
during archiving. You never in - **read**<br>eads th<br>sent<br>uring u<br>**write:<br>write**<br>rites thent<br>uring a Reads the Julian instance varible from *stream.* A **read:** message is sent<br>during unarchiving. You never invoke this method directly.<br>- **write:**<br>- **write:**<br>Writes the Julian instance varible to *stream.* A write: message i during<br>- **writ**<br>- wr<br>Writes<br>sent<br>during<br>- **get Example:**<br> **during unarchiving unarchiving.**<br>
Writes the Julian instance varible to *stream.* A write: m<br>
sent<br>
during archiving. You never invoke this method directly.<br> **getJulianDay** - **write:**<br>- **writ**<br>Writes th<br>sent<br>during ar<br>- **getJu**<br>- (douk<br>This m<br>variable. - **write:**<br>rites the<br>int<br>uring arch<br>**getJulia**<br>- (double<br>This met<br>iriable. (NXTypedStream \*)*stream*<br>Julian instance varible to *stre*<br>niving. You never invoke this<br>**anDay**<br>hod **returns** the value of the Writes the Julian instance varible to *stream.* A **write:** message is<br>sent<br>during archiving. You never invoke this method directly.<br>- **getJulianDay**<br>- (double) **getJulianDay**<br>This method **returns** the value of the julian d

durin<br>- **g**<br>- (<br>- **se**<br>- **se getJulianDay**<br>
- (double) **getJulianDay**<br>
This method **returns** the value of the julian day insta<br>
variable.<br>
- **setJulianDay:**<br>
- (BOOL) **setJulianDay:**(double) day

- **getJulianDay**<br>- (double) **getJu**<br>This method ret<br>variable.<br>- **setJulianDay:**<br>- (BOOL) **setJuli**<br>This method **set<br>Caution**! Use tk<br>variable. Alw - (double) **getJulianDay**<br>This method **returns** the<br>priable.<br>**setJulianDay:**<br>- (BOOL) **setJulianDay:**<br>This method **sets** the v<br>**Caution**! Use this with c<br>variable. Always retur This method **returns** the value of the julian day instance<br>riable.<br>**setJulianDay:**<br>(BOOL) **setJulianDay:**<br>(double) day<br>This method **sets** the value of the julian day instance va<br>**Caution**! Use this with care since this dir **setjuli**<br>- (BOO<br>This m<br>**Cautic**<br>variabl **- setJulianDay:**<br>(BOOL) **setJul**<br>This method **se<br>Caution**! Use tl<br>variable. Alw - (BOOL) **setJulianDay:**(double) day<br>This method **sets** the value of the j<br>**Caution**! Use this with care since thi<br>variable. Always returns **YES** This method **sets** the value of the julian day instance variable.<br>**Caution**! Use this with care since this directly sets the instance<br>variable. Always returns YES **Caution!** Use this with care since this directly sets the instance Always returns YES variable. Always returns **YES**<br> **Always returns YES** 

**:::**

**setJulianDay:::**<br>(BOOL) **setJulia**<br>(int) r:<br>(int) c:<br>(int) y:<br>This method **sets**<br>Using the month,<br>the date was valia<br>changed<br>**setJulianDay:::**<br>(BOOL) **setJulia** (BOOL) **setJulianDay**<br>(int) month<br>(int) day<br>(int) year<br>This method **sets** the<br>Using the month, day a<br>the date was valid, **NO**<br>changed<br>**setJulianDay**<br>(BOOL) **setJulianDay**<br>(int) month (int) day<br>
(int) day<br>  $\frac{1}{1}$  sets the<br>  $\frac{1}{1}$  sets the<br>  $\frac{1}{1}$  onth, day a<br>  $\frac{1}{1}$  ay  $\frac{1}{1}$  ay<br>  $\frac{1}{1}$  ay<br>  $\frac{1}{1}$  ay (int) yea<br>d **sets** t<br>d **sets** t<br>onth, da<br>s valid, l<br>ay:::::::<br>tJulianD<br>(int) mor<br>(int) day This method **sets** the value of the julian day instance variable.<br>Using the month, day and year parameters. Returns YES if<br>the date was valid, NO if not., and the instance variable is NOT<br>changed<br>setJulianDay::::::<br>- (BOOL Using the month, day and year parameters. <br>
Returns **YES** if<br>
the date was valid, **NO** if not., and the instance variable is NOT<br>
changed<br> **setJulianDay**<br>
:(int) month<br>
:(int) day<br>
:(int) year<br>
:(int) hour<br>
:(int) min<br>
:(i the date was valid, **NO** if not., and the instance variable is NOT<br>
changed<br> **setJulianDay::::::**<br>
- (BOOL) **setJulianDay**<br>
:(int) month<br>
:(int) day<br>
:(int) year<br>
:(int) hour<br>
:(int) min<br>
:(int) sec<br>
This method **sets** the

dets the state of the state of the state of the state of the state of the state of the state of the state of the state of the state of the state of the state of the state of the state of the state of the state of the state **:**(int) day<br>
(int) year<br>
(int) hour<br>
(int) min<br>
(int) sec<br> **d sets** the<br>
onth, day,<br> **ES** if the day **::**:(int) hour **::**

**setJulia**<br>- (BOOL)<br>This met<br>Using the **setJulianDay::::::**<br>
(BOOL) **setJulianD**<br>
:(int) mo<br>
:(int) day<br>
:(int) yea<br>
:(int) hou<br>
:(int) mir<br>
:(int) mir<br>
:(int) sec<br>
This method **sets**<br>
Using the month, da<br>
Returns **YES** if the<br>
variable is NOT<br>
changed - (BOOL) **setJulianDay**<br>
:(int) month<br>
:(int) day<br>
:(int) year<br>
:(int) hour<br>
:(int) min<br>
:(int) sec<br>
This method **sets** the<br>Using the month, day,<br>
Returns **YES** if the da<br>
ariable is NOT<br>
changed (int) yea<br>(int) hou<br>(int) min<br>(int) sec<br>d sets t<br>onth, da<br>ES if the<br> $\Gamma$ (int) hour<br>(int) hour<br>(int) sec<br>**d sets** th<br>onth, day<br>**ES** if the (int) min<br>(int) sec<br>I **sets** th<br>onth, day<br>**ES** if the<br>T  $(iint)$  sec<br>  $d$  **sets** the<br> **es** if the<br> **T**<br>
DEFINEI d **sets**<br>onth, da<br>**ES** if the<br>T<br>DEFINE This method **sets** the value of the julian day instance variable.<br>Using the month, day, year, hour, min, and sec parameters.<br>Returns **YES** if the date was valid, **NO** if not., and the instance<br>riable is NOT<br>changed<br>STANTS Returns **YES** if the date was valid, **NO** if not., and the instantiable is NOT<br>changed<br>STANTS AND DEFINED TYPES. Returns **YES** if the date was valid, **NO** if not., and the instance<br>variable is NOT<br>changed<br>NSTANTS AND DEFINED TYPES<br>ne. changed<br>NSTANTS AND I<br>ne.

# changed<br>STANTS A CONSTANTS AND DEFINIER TYPES<br>None.<br>Constants and Definition of the Samuel Constants and Definition of the Samuel Constants and Definition of the